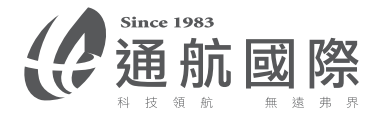

## \*其它功能

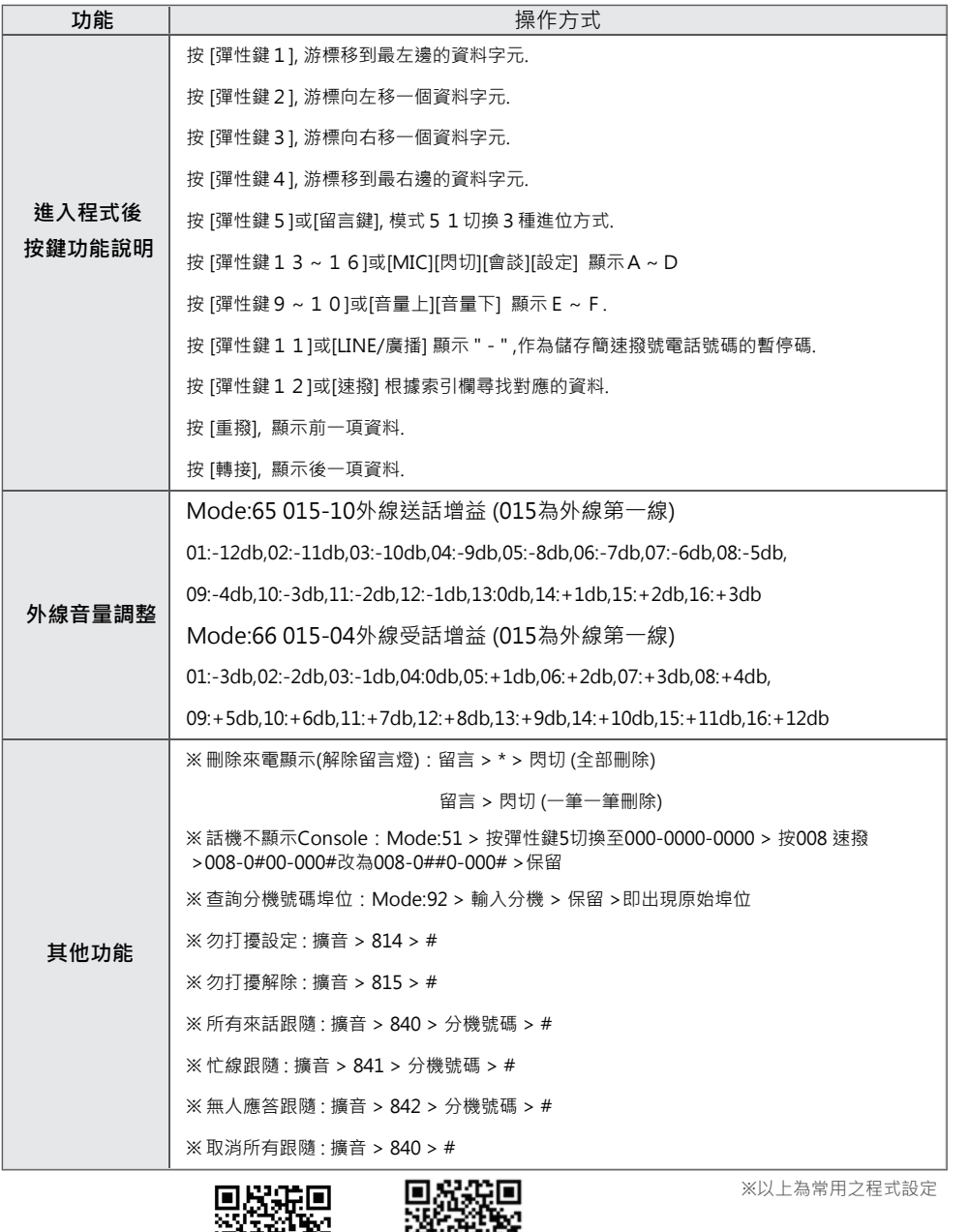

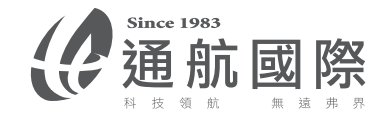

## SMART(MP181P16-TN以後適用) 常用簡易程式設定

\*新裝機必設程式

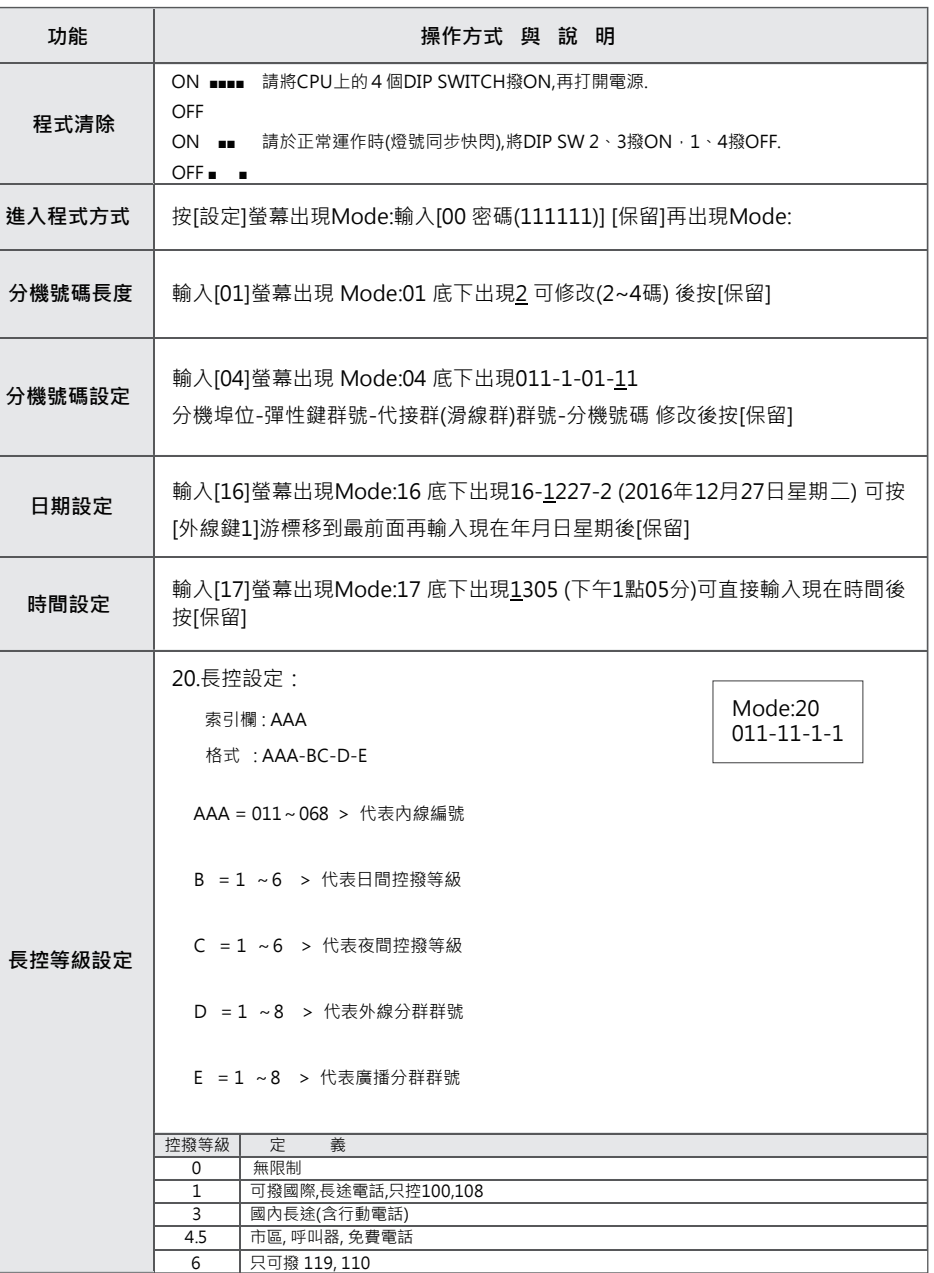

完整程式手冊下載 話機操作卡

ÖK

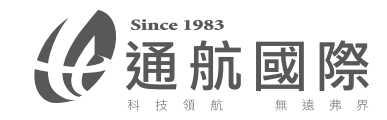

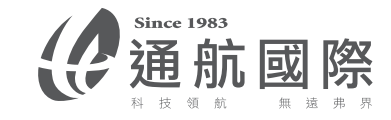

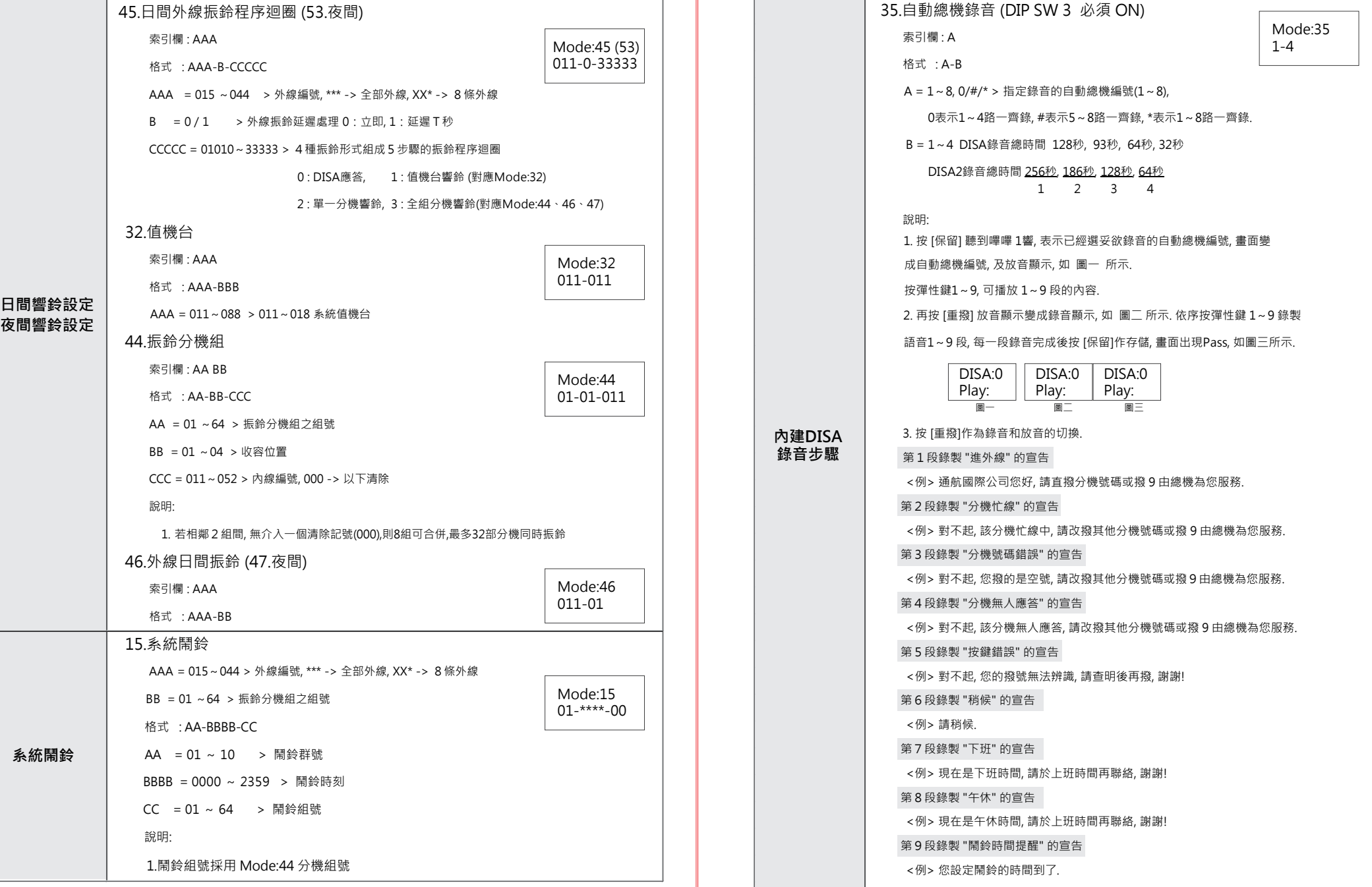